## **Video Recording Checklist**

For smartphones and webcams

## **Before you start**

Before you start recording, please watch our short video that explains how to get the best results from a smartphone or webcam.

You don't need any additional equipment for this – you can use everyday items from around your home or workplace.

To watch the video, scan the QR code with your smartphone, or visit this URL: **<http://bit.ly/3tYxrWY>**

## **Checklist**

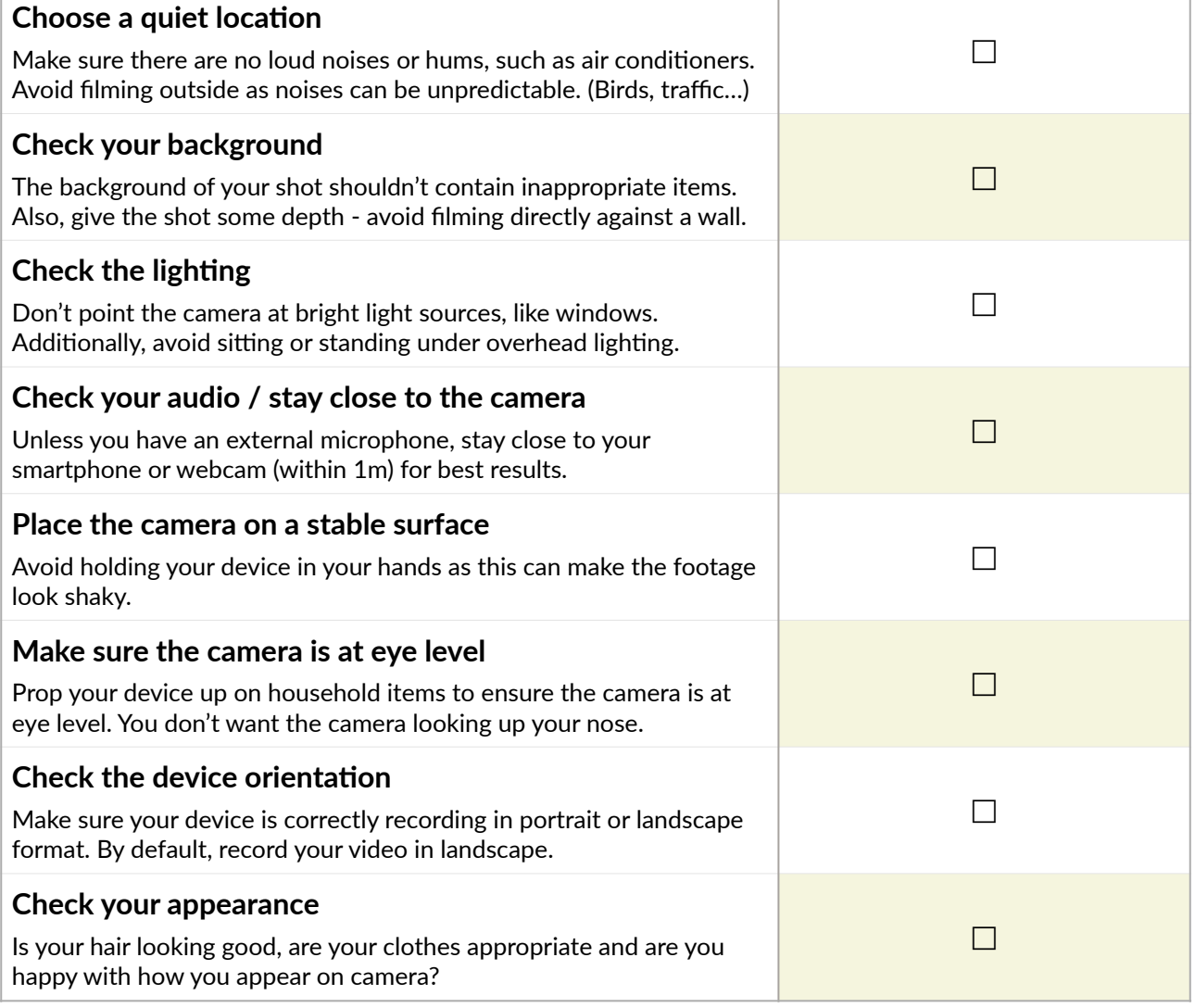

## **How to record**

For best results, record your video using the default camera app on your device. Avoid recording videos using software like Zoom, which compresses the video and audio.

In your device's camera settings, record using the best quality possible – such as 1080p HD or 4K. If you have the option, record at 25 frames per second. For help and support, please contact us.

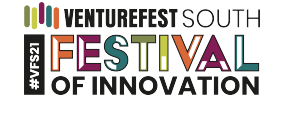

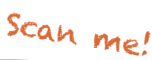

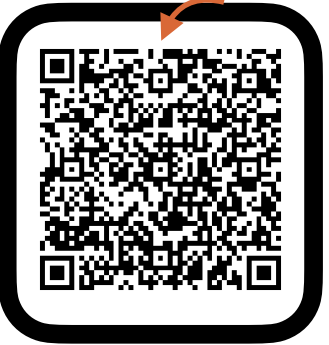